# **An Image Archive for Artists and Designers: A Comprehensive Guide to Finding and Using Visual Inspiration**

As an artist or designer, your ability to find and use visual inspiration is essential to your creative process. An image archive can be a powerful tool for collecting and organizing visual references, and it can help you to fuel your creativity and stay inspired.

#### **What is an Image Archive?**

An image archive is a collection of digital images that you can use as reference material for your artwork or design projects. It can include anything from photographs and illustrations to textures and patterns. You can create an image archive by downloading images from the internet, scanning your own images, or taking your own photographs.

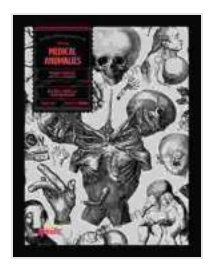

**[Medical Anomalies: An Image Archive for Artists and](https://inkwell.bookgemstone.com/reads.html?pdf-file=eyJjdCI6Ijd5MmVzaUFCZEdQRGNzamM5Q2NmdVZDQnhnQU4weUl2UDh5dGphTHVybnJXZGZxSUoyaGlYM3dIZ2ZhVnVoY2J0aHJwQ0JqWElcL1RFRjUxQ1dXOVkyRDFBQXh3a0NJVjRnZFJlaXVQU3pBYWVWRDB2WjZ5MlZlSDl0V082V0xYOUVINTZYc2ZVdHEwQWN2c2tKTjlHWjNXM1VaRkZsYkFLaE1MYnFBUUtuZE1DZTFMTkJOaDZRdCtaYTRYUWxpdjRYbHhKck8ycXpJK1RKakpjOEdOWFlnPT0iLCJpdiI6IjMzNWJlMDNkN2JjNDYxNGU1MTE0NWY0OTM0OTNiYjM5IiwicyI6IjllZDQzMDIyMmU4MjUyZDYifQ%3D%3D) Designers** by Kale James  $\star \star \star \star$  4.5 out of 5 Language : English File size : 47824 KB Screen Reader: Supported Print length : 164 pages Lending : Enabled **[FREE](https://inkwell.bookgemstone.com/reads.html?pdf-file=eyJjdCI6Ild2bzJtZitLRFh2Q2V6ekEyTzdPK3h1dWNNQ05VUFFBOW9oUzBQVlRzdnJ1WEhZcUk0dERoNXZXU1NYZ21kVkIwV09HXC9kUm9ZQitENjBCZXN0cXdoM3ZLUmhOb2RSR2t6cVFBaTVEekxVWmI2ditETVVXQUZXNjdlTVwvNnNNV2NRNEh3VFwvdGpsMmpKZzlUVmpaUGptUEVEdWJnemxHc2pubG5WTTA2TXVkK1A0ZDhTUFVrWEEzNFwvRlN4VlVkUDhCZzc3QWNnMEI5VmgxNmRSeTdKdjZ3PT0iLCJpdiI6IjY4ZjM0ODc5Y2EwNzFjMmFlZTgxODFkNGEwYWZhNzcxIiwicyI6IjIzZDJmZjk2ZTEwNGJlMmEifQ%3D%3D)**

**DOWNLOAD E-BOOK** 

### **Why Use an Image Archive?**

There are many benefits to using an image archive, including:

- **Inspiration:** An image archive can be a great source of inspiration for m. your artwork or design projects. You can use images to spark your creativity, develop new ideas, and explore different styles.
- **Reference:** An image archive can also be a valuable reference tool. ú. You can use images to get accurate details about a particular subject, such as the anatomy of a human body or the architecture of a building.
- **Learning:** An image archive can also be a great way to learn about u. different art and design techniques. You can study the work of other artists and designers, and learn from their techniques and approaches.

#### **How to Build an Image Archive**

There are many ways to build an image archive. You can download images from the internet, scan your own images, or take your own photographs. If you are downloading images from the internet, be sure to check the copyright status of the images before you use them.

Once you have collected a number of images, you need to organize them in a way that makes them easy to find and use. You can use a variety of methods to organize your images, such as:

- **Folders:** You can create folders to organize your images by subject, style, or color.
- **Tags:** You can add tags to your images to make them easier to search ú. for later.
- **Software:** You can use image management software to help you  $\mathbf{u}$ organize and manage your image archive.

#### **How to Use an Image Archive**

Once you have built an image archive, you can start using it to fuel your creativity. Here are a few tips on how to use an image archive:

- **Browse your archive regularly:** Take some time each week to m. browse through your image archive. This will help you to stay inspired and to discover new images that you can use in your work.
- **Use images as inspiration:** When you are working on a new project, m. use your image archive to find images that inspire you. These images can help you to develop new ideas and to explore different styles.
- **Use images as reference:** If you need to get accurate details about a ú. particular subject, use your image archive to find images that you can use as reference. This can help you to create more realistic and believable artwork.

### **Copyright and Fair Use**

When you use images from your image archive, it is important to be aware of copyright laws. Copyright law protects the rights of the creator of an image, and it gives them the exclusive right to reproduce, distribute, and display their work. If you use an image without the permission of the copyright holder, you may be violating their copyright.

There are a few exceptions to copyright law, including fair use. Fair use allows you to use copyrighted material for certain purposes, such as criticism, commentary, news reporting, and education. If you are using an image for fair use, you do not need to get permission from the copyright holder. However, it is important to make sure that your use of the image is truly fair use and that you are not violating the copyright holder's rights.

An image archive can be a powerful tool for artists and designers. It can provide you with inspiration, reference, and learning opportunities. By following the tips in this article, you can build an image archive that will help you to fuel your creativity and produce your best work.

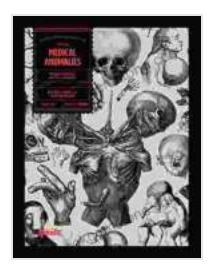

**[Medical Anomalies: An Image Archive for Artists and](https://inkwell.bookgemstone.com/reads.html?pdf-file=eyJjdCI6Ijd5MmVzaUFCZEdQRGNzamM5Q2NmdVZDQnhnQU4weUl2UDh5dGphTHVybnJXZGZxSUoyaGlYM3dIZ2ZhVnVoY2J0aHJwQ0JqWElcL1RFRjUxQ1dXOVkyRDFBQXh3a0NJVjRnZFJlaXVQU3pBYWVWRDB2WjZ5MlZlSDl0V082V0xYOUVINTZYc2ZVdHEwQWN2c2tKTjlHWjNXM1VaRkZsYkFLaE1MYnFBUUtuZE1DZTFMTkJOaDZRdCtaYTRYUWxpdjRYbHhKck8ycXpJK1RKakpjOEdOWFlnPT0iLCJpdiI6IjMzNWJlMDNkN2JjNDYxNGU1MTE0NWY0OTM0OTNiYjM5IiwicyI6IjllZDQzMDIyMmU4MjUyZDYifQ%3D%3D)**

**Designers** by Kale James  $\pm$   $\pm$   $\pm$  4.5 out of 5 Language : English File size : 47824 KB Screen Reader: Supported Print length : 164 pages Lending : Enabled

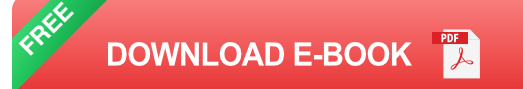

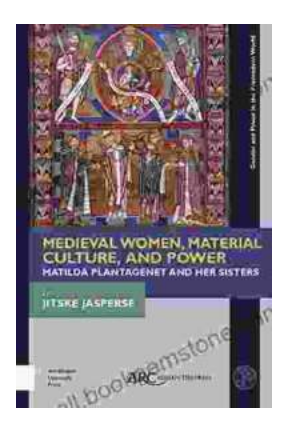

## **[Matilda Plantagenet and Her Sisters: Gender](https://inkwell.bookgemstone.com/book/Matilda%20Plantagenet%20and%20Her%20Sisters%20Gender%20and%20Power%20in%20the%20Premodern%20World.pdf) and Power in the Premodern World**

The lives of Matilda Plantagenet and her sisters offer a fascinating glimpse into the complex world of gender and power in the premodern world. As the daughters of one of the...

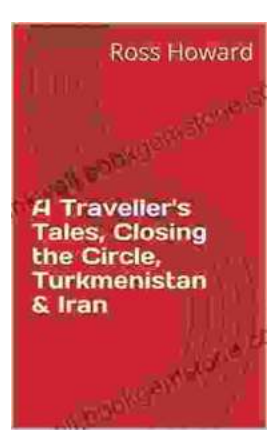

# **[Traveller Tales: Closing the Circle in](https://inkwell.bookgemstone.com/book/Traveller%20Tales%20Closing%20the%20Circle%20in%20Turkmenistan%20and%20Iran.pdf) Turkmenistan and Iran**

In the summer of 2022, I embarked on a life-changing journey through two of Central Asia's most enigmatic countries: Turkmenistan...